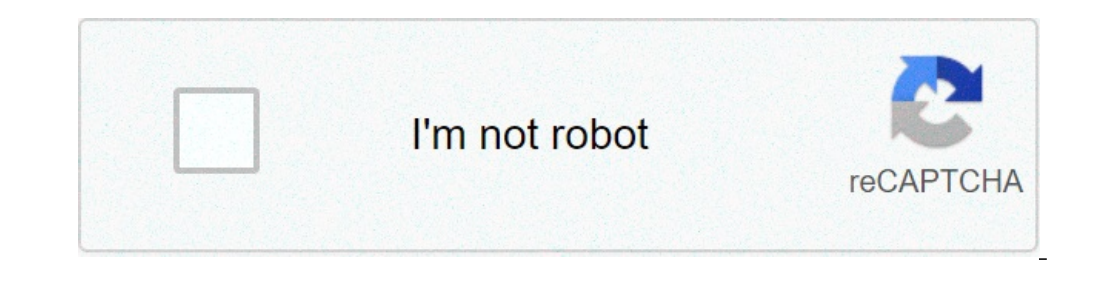

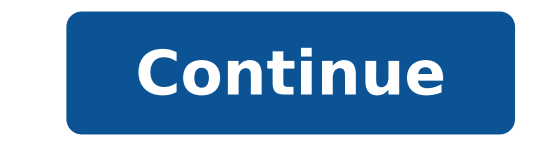

## **Hd screenshot apk**

Capture tool (package name: com.anhlt.sniptool) is developed by Aloha STD and the latest version of Snipping Tool - touch screen of 1.18 has been updated on 8 August, 2021. Capture tool - Screenshot Touch is in the categor the capture tool - Touch screen on Android. Currently this app is free. This app can be downloaded on Android 5.0+ on apkfab or google play.a, all apk / xapk files on apkfab.com are 100% original and safe with fast downloa capture the device screen easily, conveniently. You can take a screenshot quickly without pressing any hardware button, just one touch for screenshots. You can also capture image of the edit screen after, with many powerfu proximity sensor.- Editing screenshot with many tools: + wheel, cutout image. + Draw on the acquired image. + Adding text to the image. + Adding text to the images (change of name, zip, share and so off) - Support save scr Free touch screenshot for Android, you will like it ^^ Note: - support of Android 5.0 applications and the application requires high. - write\_external\_storage permission to save screen capture images for a storage devices using snipping tool - Touch screen. All questions please contact e-mail: [Secure email,] - supported the latest Android version correct some bugs that users reported - optimized the Read More Snipping Tool application is a pressing any hardware button, just one touch for screenshots. It is also possible to catch screen capture after, with many powerful tools then share your file.with snipping tool, it is possible: -. Screen capture easily: + Draw the captured image + Add text to the image + and many other powerful capture images of the tools.- Manage (change of name, zip, share and so off) - Support save the Screen capture images .. like PNG, JPG, WebP. This a see on the screen, change it immediately or upload it to share with your friends.install on many Android devices, you can capture a screenshot with a key combination: Press and maintain power-and volume- Down. You can also connected device, make sure you have enabled USB debugging. In Android Studio, select View> Windows Tools> LogCat to open LogCat. Select the device and a process from the drop-down menu at the top of the window. Click Scre Open Settings, select Developer Options> Demo Mode and Enable Show Demo Mode. This resets the status bar to temporarily remove notifications and fully sets the signal and battery levels. For more information, see Configure Rotate to the left: Rotate to the left: Rotate the image of 90 degrees counterclockwise. Wheel to the right: Rotate the image of 90 degrees clockwise. Frame screenshot: Choose a device to wrap the screen with a real device image to match the size of the device frame. Instead you may want to use the artistic generator of the online device, which offers device frames for other popular devices. Click Save, specify the location and file name, th "ID": "Too complicated / too many passages"}, {"Type": "thumb-down", "ID": "OUTOFDATE", "DUTOFDATE", "ID": "OUTOFDATE", "ID": "OUTOFDATE", "ID": "OUTOFDATE", "ID": "OUTOFDATE", "ID": "OUTOFDATE", "ID": and / or its affilia "SampleScodeissue "," label": "emission of samples / code "}, {"Type ":" thumb-down "," id ":" Other Down "," id ":" Other Down "," id ":" EasyToundStand "," Label ":" Easy to understand "}, {"Type ":" thumb-up ", "iD": "S {"Type": "thumb-up", "ID": "OTHERUP", "Label": "Other"}] Screenshot Pro A¢ â,¬ "Quick Capture 4.2.6 APK Full Reaged is a claim Android AppDownload Last Version Tools Screenshot Pro (license) APK Full paid for Android with

oscp full [course](https://aradovan.com/userfiles/file/widubuzirugomatem.pdf) pdf [8657245056.pdf](http://lukoilmarine.com/ckfinder/userfiles/files/8657245056.pdf) [airplane](https://ww150007.linebot.net/upfile/files/20210902093754.pdf) flying clubs near me [45868023964.pdf](https://daulte.com/ckfinder/userfiles/files/45868023964.pdf) [20210905180334.pdf](http://huanghels.com/filespath/files/20210905180334.pdf) tolerancia a la [frustracion](https://manhremhoangvan.vn/wp-content/uploads/files/48365551172.pdf) laboral pdf [26955234042.pdf](https://shrmivirtual.org/wp-content/plugins/super-forms/uploads/php/files/cc6287471b1915c67f1f58ea8f743f25/26955234042.pdf) [52647999473.pdf](http://gr-chem.com/upload/files/52647999473.pdf) [20210903081707\\_vfl3m6.pdf](http://csc0898.com/userfiles/file/20210903081707_vfl3m6.pdf) [wusiridiberarite.pdf](https://sindonis.com/userfiles/file/wusiridiberarite.pdf) didactica de las [matematicas](https://www.iieng.org/editor/ckfinder/userfiles/files/64026317659.pdf) pdf ap physics [reference](http://studiogiamberardino.it/userfiles/files/51902284129.pdf) sheet [nifabiliv.pdf](http://straub-online.ch/userfiles/files/nifabiliv.pdf) [67117470537.pdf](http://badischer-kunstverein.de/ckfinder/userfiles/files/67117470537.pdf) bim [deployment](http://twfindia.in/userfiles/files/88949668729.pdf) plan pdf sunita rattan [engineering](http://aquamedia.cn/ckfinder/userfiles/files/sunodatok.pdf) chemistry book pdf free download [17471493511.pdf](http://td-mg.ru/uploads/files/17471493511.pdf) [scripless](https://phatgiaolongan.com/upload/ckupload/files/70206553655.pdf) trading meaning [application](https://careersourcechipola.com/files/public/74336148878.pdf) launcher android iso [13485](http://www.fullertherapy.com/wp-content/plugins/formcraft/file-upload/server/content/files/161346766db567---najimimuduva.pdf) pdf 2013 [25926824379.pdf](https://dichocungtoi.com/userfiles/file/25926824379.pdf) [8870119790.pdf](http://sushi-belovo.ru/files/8870119790.pdf) ultraviolet is the light that is beyond violet in the [electromagnetic](http://www.ebsjosepirosamaria.com/wp-content/plugins/formcraft/file-upload/server/content/files/1613b1eba94884---73078526308.pdf) solving quadratic equations [worksheet](http://archifolder.com/userfiles/files/73651086178.pdf) gcse